## Fichier:Showerloop 08 05.jpg

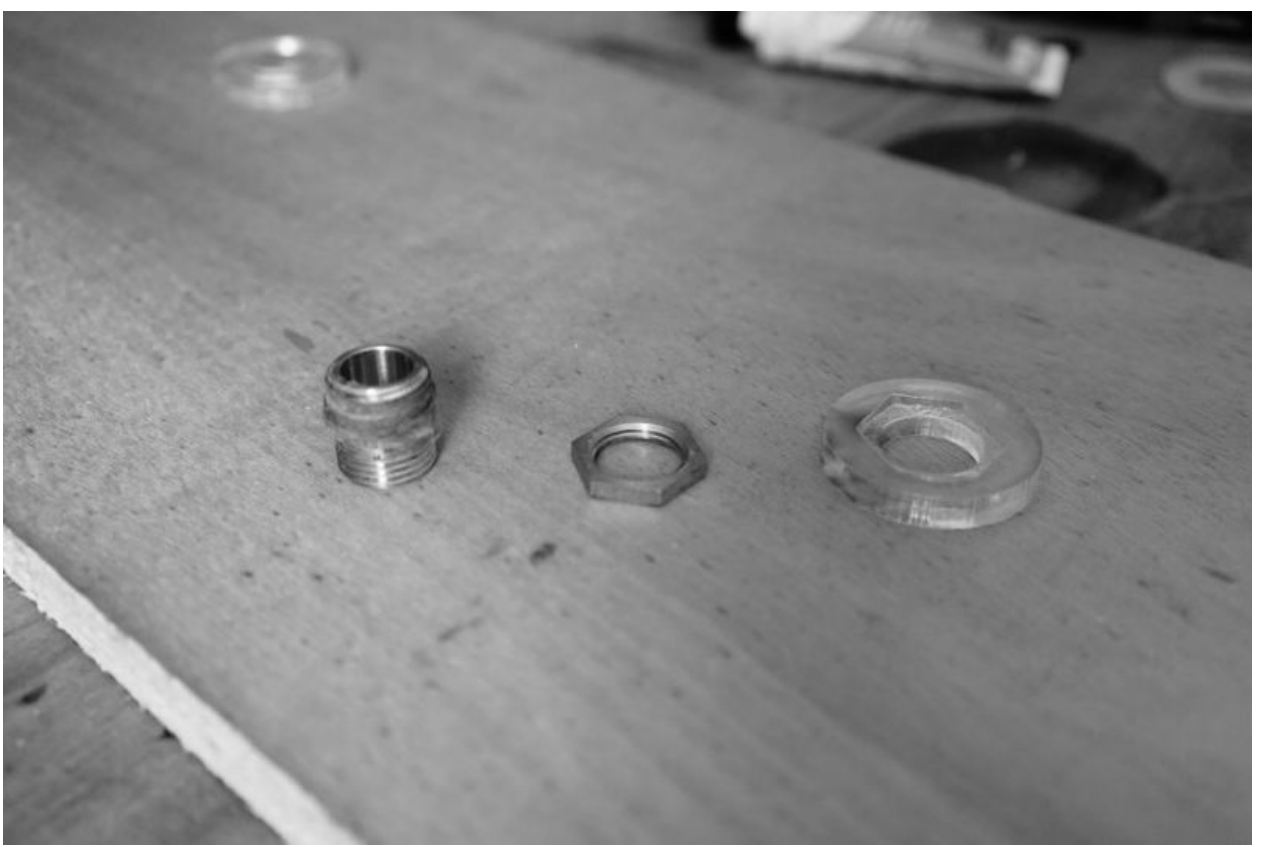

Taille de cet aperçu :800 × 534 [pixels](https://wikifab.org/images/thumb/d/db/Showerloop_08_05.jpg/800px-Showerloop_08_05.jpg). Fichier [d'origine](https://wikifab.org/images/d/db/Showerloop_08_05.jpg) (1 024 × 683 pixels, taille du fichier : 52 Kio, type MIME : image/jpeg) File uploaded with MsUpload on [Spécial:AjouterDonnées/Tutorial/TestUploadPage](https://wikifab.org/wiki/Sp%25C3%25A9cial:AjouterDonn%25C3%25A9es/Tutorial/TestUploadPage)

## Historique du fichier

Cliquer sur une date et heure pour voir le fichier tel qu'il était à ce moment-là.

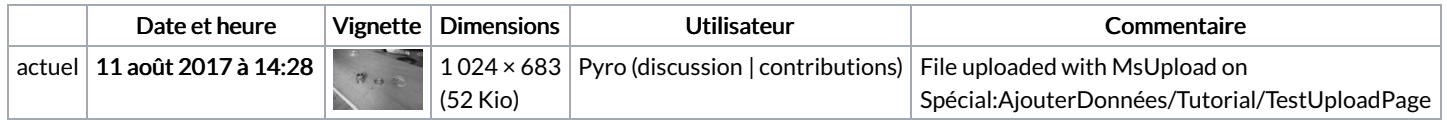

Vous ne pouvez pas remplacer ce fichier.

## Utilisation du fichier

Les 3 fichiers suivants sont des doublons de celui-ci (plus de [détails](https://wikifab.org/wiki/Sp%25C3%25A9cial:Recherche_fichier_en_double/Showerloop_08_05.jpg)) :

[Fichier:Showerloop](https://wikifab.org/wiki/Fichier:Showerloop_02_02.jpg) 02 02.jpg [Fichier:Showerloop](https://wikifab.org/wiki/Fichier:Showerloop_Douche_infinie_cologique_Showerloop_02_02.jpg) Douche infinie cologique Showerloop 02 02.jpg [Fichier:Showerloop](https://wikifab.org/wiki/Fichier:Showerloop_Douche_infinie_cologique_Showerloop_08_05.jpg) Douche infinie cologique Showerloop 08 05.jpg

Aucune page n'utilise ce fichier.